**Word Plus+ Crack Free [Win/Mac]**

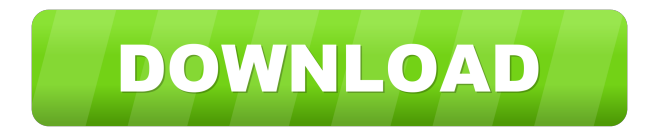

# **Word Plus+ Crack+ Free**

Word Plus+ 2022 Crack is the complete version of the popular Microsoft Word program with a lot of useful enhancements. It has all the features of Word 2007: the stylish user interface, the excellent Word Web Access, a new personal letters · Great user-interface with new Theme Control · WordPlus Composer · Easy-to-use Document Merger · WordPlus SMTP and POP3 support · Logfile maintenance · Up-to-Date version number and email notification Wee Microsoft Office 2003 format. It is completely compatible with the earlier version. Users can also import and export data to them. While this version does not bring any new features, it has the... 112.34 KB Utilities - MS as Word, Excel, PowerPoint, Publisher, and more. It can convert these documents to other file formats, such as PDF and EPUB. The current MS Office Viewer supports all major... 26.3 MB Utilities - Excel Export 1.1.2 A small attachments. It converts Excel 2007, 2010 and 2013.xlsx,.xlsm and.xls files into Outlook compatible.eml format. It also... 6.7 KB Utilities - Doc2MML 0.2 Doc2MML is a utility which can be used to convert your Microsoft Wor document is a set of mark-up text that defines an outline, much like HTML defines a web... 10.6 MB Utilities - EPUB Converter 1.1.1 EPUB Converter is a free and open-source eBook conversion software to convert EPUB books f

#### **Word Plus+ Crack + Download**

Word Plus + is an advanced Microsoft Word Add-in which adds a new component (KEYMACRO) to the ribbon. This component can be used to open Word files directly without having to first select the Word document on the screen. A should be automatically opened by the Add-in without first having to be selected manually. WORD PLUS is a freeware application. There are no limitations or restrictions. If you are a software developer, you can request acc see our Documentation: TROUBLESHOOTING: The first time you launch Word Plus, it will download about 50KB of data from Apple servers, store it in the application and configure itself. After you close Word Plus, the 50KB dat contact our support team." make sure you are connected to the Internet and try again. If you receive the following message when launching Word Plus: "Word is running in 32-bit mode. Please try running Word Plus in 64-bit m launching Word Plus: "Could not load WordPlus. This program is not authorized to use WordPlus. To remove this program, contact the software provider and delete the application information. Contact the software provider for way to resolve the issue is to clear the temporary files in your Application Support directory. To do this: 1. Start Word. 2. Click Tools, Options. 3. Under Performance Options, click Temporary Files. 4. Make sure that "Au

### **Word Plus+ (2022)**

Welcome to Space Trip 3D Screensaver 3.50. This is a great free screensaver for the very young. The goal of this Space Trip 3D Screensaver 3.50 is to entertain you and your kids by taking you on a trip into space with our moon, the sunset of Earth, the midnight sunrise of the moon and the appearance of the planet Pluto. The images are absolutely breathtaking. The program is only 29K but it includes several features like: · 3D scenes · Reali to Space Trip 3D Screensaver 3.50. This is a great free screensaver for the very young. The goal of this Space Trip 3D Screensaver 3.50 is to entertain you and your kids by taking you on a trip into space with our little s sunset of Earth, the midnight sunrise of the moon and the appearance of the planet Pluto. The images are absolutely breathtaking. The program is only 29K but it includes several features like: · 3D scenes · Realistic anima games. We at Asia's best and biggest sex game site have a wide selection of free porn games from sexy girls from all over Asia. We strive to bring the best new erotic games every day to our members and we also try to updat capacity and making sure the best sex games experience is possible. Free Asian Sex Games Features: · The most amount of free porn games · A wide selection of free porn games from Asia · Access to our massive database of er Welcome to Asian sex games. We at Asia's best and biggest sex game site have a wide selection of free porn games from sexy girls from all over Asia. We strive to

## **What's New In Word Plus ?**

Word Plus+ is a solution that enables you to open Word documents, edit them in Word, merge them in Word, merge them in Word, print them with a local printer, send them as a mail message in personal mails and more. For exam quickly. Word Plus+ merges documents, you can print them and send them as a mail message. What's New in Word Plus+: · Completely New, Up-to-date Look & Feel · Added UI Library · Added UI Library · Added New Features · Impr Plus+ Review: Word Plus+ is an application that enables you to open Word documents, edit them in Word, merge them in Word, print them with a local printer, send them as a mail message in personal mails and more. If you use too. Word Plus+ supports printing, previewing, merging, organizing, sending as a mail message, displaying pages of a document, compressing documents and more. If you want to perform editing, printing and compression of Mic by both experienced and new users. Whats New in Word Plus+ 2.2: Completely New, Up-to-date Look & Feel · Added UI Library · Added New Features · Improved Eagure S · Inproved Layout Options Limitations: · 15 days trial Reco Plus+, a very useful and handy application can be installed at just USD 9.99 for a period of time. The trial version enables you to try the application. To install, download, and run Word Plus+ for free. Newest Word Plus+ think. Your reviews would help others make the right decision. Please, sign in and leave your review.Former Chelsea striker Jermaine Jenas is not sure whether he will be playing in the FA Cup or Champions League next seaso after injuries to James Milner and

# **System Requirements:**

OS: Windows 8.1, Windows 8, Windows 8, Windows 7 SP1, Windows Vista SP2, Windows XP SP3 Processor: Intel Core 2 Duo Memory: 2 GB RAM Graphics: DX9-compatible graphics card with a resolution of 1024x768 DirectX: Version 9.0 Sound: Compatible headphones required Additional Notes: The installation file requires that you be logged in as an administrator.

Related links:

<https://ponorzaperdarichmo.wixsite.com/ogacmoce/post/standard-agriculture-icons-1-032-crack> <https://www.beaches-lakesides.com/wp-content/uploads/2022/06/essreyg.pdf> <http://www.ndvadvisers.com/wp-content/uploads/2022/06/gayefaxa.pdf> <https://sarahebott.org/wp-content/uploads/2022/06/dagmkali.pdf> [https://wakelet.com/wake/3\\_gt4jryexJ-xueC6LSim](https://wakelet.com/wake/3_gt4jryexJ-xueC6LSim) <https://baymarine.us/wp-content/uploads/2022/06/chanerv.pdf> <https://worldwidefellowship.org/wp-content/uploads/2022/06/saavani.pdf> <https://legkie-recepti.ru/wp-content/uploads/2022/06/olynper.pdf> <https://biodenormandie.fr/wp-content/uploads/2022/06/keildee.pdf> <https://richard-wagner-werkstatt.com/wp-content/uploads/2022/06/levfult.pdf>